Bass Test Software For Windows

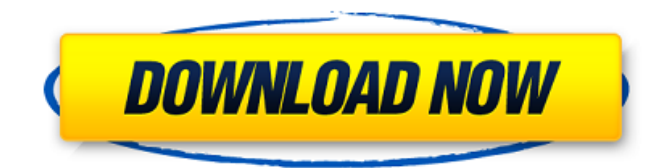

### **Bass Test Software Crack+ Download [Win/Mac] (Latest)**

Bass Test Music The first and easiest way to test bass sound rendering with your mobile device or headphone is using Bass Test Music. The application has a very intuitive interface and allows you to test the bass sound and adjust the volume. Best of all, Bass Test Music can be installed on iPhone, iPad or iPod Touch, as well as Android mobile devices. Bass Test Music Features: Easy to use iPhone, iPad and iPod Touch Bass Test Music Application Fast sound rending Clear bass sound generator Bass sound generator can be used with headphones Bass Test Music app is a great application to test the bass sound and adjust the volume for mobile devices. Bass Test Music Shortcuts: Double tap the menu button to enter the settings menu. Tap the search button and select Bass Test Music from the list of apps. In Bass Test Music Settings you have the following settings: Test the bass sound Output volume. Tap the check box to enable the function Long press the bar to adjust the volume Toggle the check box to turn off the display of the bass Tap the Menu button twice to enter the main menu Touch the music icon to return to the main menu Bass Test Music Instructions: Test the bass sound Tap the input button to choose the first bass track Long press the volume bar to adjust the volume Toggle the bass sound to turn off the display of the bass Touch the music button to return to the main menu To enter the main menu, double tap the menu button and long press the display of Bass Test Music to enter. Bass Test Music How to Use: Double tap the menu button to enter the settings menu Tap the search button to select Bass Test Music from the list In Bass Test Music Settings you have the following settings: Bass Test Music Instructions: Test the bass sound Select the first bass track and start the test. Adjust the volume Tap the Main menu Touch the Music button to return to the main menu. Toggle the bass sound to turn off the display of the bass Tap the Main menu In Bass Test Music Settings you have the following settings: Bass Test Music Description: Bass Test Reverb Bass Test

### **Bass Test Software Crack Serial Number Full Torrent Free Download**

\* Render the bass sounds of the specified tracks \* Includes a test loop which can be activated at any time. \* Can choose between seven different bass tracks \* Settings can be adjusted during the test \* Includes a control panel and useful icons \* Simple and intuitive \* Useful when testing the equipment \* Calibration settings are preserved \* Supports Mac OS X and Windows 7 This site does not store any files on its server. We only index and link to content provided by other sites. If you have any doubts about legality of content or you have another suspicions, feel free to Contact Us.A new monosaccharide linkage in glycosaminoglycans: methyl beta-D-galactopyranoside. The monosaccharide methyl beta-D-galactopyranoside (MeGal) has been used as a radioactive probe for

studying glycosaminoglycan (GAG) synthesis. [3H]MeGal has been incorporated into GAGs at a low level from [3H]galactose at various sites of the chain of acetylated chondroitin sulfate. The site of labeling has been established by digestion of GAGs with chondroitinase-A and chondroitinase-C, followed by partial separation of the fragments by sodium dodecyl sulfate-polyacrylamide gel electrophoresis (SDS-PAGE). The results suggest that MeGal is incorporated via a transglycosylation mechanism and that more than one MeGal residue is incorporated per sugar chain.The background description provided herein is for the purpose of generally presenting the context of the disclosure. Work of the presently named inventors, to the extent it is described in this background section, as well as aspects of the description that may not otherwise qualify as prior art at the time of filing, are neither expressly nor impliedly admitted as prior art against the present disclosure. FIG. 1 depicts a distributed network environment that includes client devices 110, a content source device 112, and one or more storage devices 114. Client devices 110 may refer to any of a variety of devices that are configured to communicate in a network. For example, client devices 110 may include devices such as desktop computers, laptop computers, tablet computers, smart phones, televisions, smart watches, and the like. Content source device 112 refers to a device that is configured to store content (e.g., audio, video b7e8fdf5c8

## **Bass Test Software Crack Download For Windows**

Bass Test Software is a useful and easy to use application that helps to automatically test your system for bass problems. This type of audio test is extremely useful for determining how loud bass sounds are rendered by the system or for evaluating your system's volume control. Bass Test Software Description: Bass Test Software is a useful and easy to use application that helps to automatically test your system for bass problems. This type of audio test is extremely useful for determining how loud bass sounds are rendered by the system or for evaluating your system's volume control. Bass Test Software is a useful and easy to use application that helps to automatically test your system for bass problems. This type of audio test is extremely useful for determining how loud bass sounds are rendered by the system or for evaluating your system's volume control. NOTE: BTS Standard Trial Edition is only available to non-demo trial users or demo users who purchased the BTS Standard Edition from other sources. NOTE: BTS Standard Trial Edition is only available to non-demo trial users or demo users who purchased the BTS Standard Edition from other sources. Bass Test Software is a useful and easy to use application that helps to automatically test your system for bass problems. This type of audio test is extremely useful for determining how loud bass sounds are rendered by the system or for evaluating your system's volume control. Bass Test Software Description: Bass Test Software is a useful and easy to use application that helps to automatically test your system for bass problems. This type of audio test is extremely useful for determining how loud bass sounds are rendered by the system or for evaluating your system's volume control. Bass Test Software Description: Bass Test Software is a useful and easy to use application that helps to automatically test your system for bass problems. This type of audio test is extremely useful for determining how loud bass sounds are rendered by the system or for evaluating your system's volume control. Bass Test Software Description: Bass Test Software is a useful and easy to use application that helps to automatically test your system for bass problems. This type of audio test is extremely useful for determining how loud bass sounds are rendered by the system or for evaluating your system's volume control. NOTE: Bass Test Free Edition is only available to non-demo trial users or demo users who purchased the BTS Standard Edition from other sources. NOTE: Bass Test Free Edition is only available to non-demo trial users or demo users who purchased the BTS Standard Edition

### **What's New in the?**

Bass Test Software has been specially designed to test the bass sound rendering capabilities of the device. The sound renders continuous bass notes for the duration of the test. Once you press the Start button, the bass test proceeds, and it stops by default when it ends or when you press Stop. You can control this in two ways. There are 7 bass tracks you can select, with different Beats and Frequencies. If the device is properly set up, you can select the Bass track, press Start and allow the bass to play. If the device is not set up properly, you will have the option of pressing the Start button and setting the Bass track as well as the volume. Bass Test Software is specially designed to test the bass sound rendering capabilities of the device. The sounds render continuous bass notes for the duration of the test. Once you press the Start button, the bass test proceeds, and it stops by default when it ends or when you press Stop. You can control this in two ways: There are 7 bass tracks you can select, with different Beats and Frequencies. If the device is properly set up, you can select the Bass track, press Start and allow the bass to play. If the device is not set up properly, you will have the option of pressing the Start button and setting the Bass track as well as the volume. Bass Test Software provides the user with the ability to test the capabilities of the audio system with either one or multiple devices. You can simply specify the size of the stereo system that you want to test. Bass Test Software Description: Bass Test Software has been specially designed to test the bass sound rendering capabilities of the device. The sounds render continuous bass notes for the duration of the test. Once you press the Start button, the bass test proceeds, and it stops by default when it ends or

when you press Stop. You can control this in two ways. There are 7 bass tracks you can select, with different Beats and Frequencies. If the device is properly set up, you can select the Bass track, press Start and allow the bass to play. If the device is not set up properly, you will have the option of pressing the Start button and setting the Bass track as well as the volume. Bass Test Software provides the user with the ability to test the capabilities of the audio system with either one or multiple devices. You can simply specify the size of the stereo system that you want to test

# **System Requirements:**

It's highly recommended to have a fast connection and a powerful PC to run this game. At least a Pentium 4, 64-bit processor and at least 1GB of RAM is recommended. Mac users must use a Mac OS X version 10.7 (Lion) or later to be able to play the game. The installer for this game can be downloaded from Steam's Mac Store. Windows users must have DirectX 9 or later to run the game. Also, users must install Steam. Downloading the demo: You may need

[https://facethai.net/upload/files/2022/07/U9HFHO3P4jwiKFgYf6rG\\_04\\_3461f1fbeb2fa6a1eb91e05c74](https://facethai.net/upload/files/2022/07/U9HFHO3P4jwiKFgYf6rG_04_3461f1fbeb2fa6a1eb91e05c747ebebc_file.pdf) [7ebebc\\_file.pdf](https://facethai.net/upload/files/2022/07/U9HFHO3P4jwiKFgYf6rG_04_3461f1fbeb2fa6a1eb91e05c747ebebc_file.pdf) <https://www.lmbchealth.com/advert/advanced-launcher-free-pc-windows-latest/> [https://kisacoresearch.com/sites/default/files/webform/beauty\\_money\\_submissions/rajagius541.pdf](https://kisacoresearch.com/sites/default/files/webform/beauty_money_submissions/rajagius541.pdf)

[https://ictlife.vn/upload/files/2022/07/WLuJAJWHXYMk5pLyo5Wn\\_04\\_3461f1fbeb2fa6a1eb91e05c747](https://ictlife.vn/upload/files/2022/07/WLuJAJWHXYMk5pLyo5Wn_04_3461f1fbeb2fa6a1eb91e05c747ebebc_file.pdf) [ebebc\\_file.pdf](https://ictlife.vn/upload/files/2022/07/WLuJAJWHXYMk5pLyo5Wn_04_3461f1fbeb2fa6a1eb91e05c747ebebc_file.pdf)

<http://www.chelancove.com/norton-safe-web-plug-in-lite-crack-download/>

http://www.nextiowl.com/upload/files/2022/07/RvGP7ItOeNMXHn5w4MuP\_04\_d8eec10b2a926a3e811 [e5e475bd96136\\_file.pdf](http://www.nextjowl.com/upload/files/2022/07/RvGP7JtQeNMXHn5w4MuP_04_d8eec10b2a926a3e811e5e475bd96136_file.pdf)

<https://witfoodx.com/pc-fare-meter-crack-license-keygen-march-2022/>

https://rakyatmaluku.id/upload/files/2022/07/RgAAIIAg63uyxnnwElat\_04\_3461f1fbeb2fa6a1eb91e05c [747ebebc\\_file.pdf](https://rakyatmaluku.id/upload/files/2022/07/RgAAJJAg63uyxnnwElat_04_3461f1fbeb2fa6a1eb91e05c747ebebc_file.pdf)

[https://antiquesanddecor.org/wp-content/uploads/2022/07/APNG\\_Disassembler\\_\\_Crack.pdf](https://antiquesanddecor.org/wp-content/uploads/2022/07/APNG_Disassembler__Crack.pdf) <https://theangelicconnections.com/butterfly-on-desktop-free/>

[https://affiliateschools.com/upload/files/2022/07/Q2C43fEWn9mzT4pzvPo8\\_04\\_d8eec10b2a926a3e81](https://affiliateschools.com/upload/files/2022/07/Q2C43fEWn9mzT4pzvPo8_04_d8eec10b2a926a3e811e5e475bd96136_file.pdf) [1e5e475bd96136\\_file.pdf](https://affiliateschools.com/upload/files/2022/07/Q2C43fEWn9mzT4pzvPo8_04_d8eec10b2a926a3e811e5e475bd96136_file.pdf)

[https://www.fiol-mallorca.com/upload/files/2022/07/2CWgUmu2FbzmWKxLL7Aj\\_04\\_3461f1fbeb2fa6a](https://www.fiol-mallorca.com/upload/files/2022/07/2CWgUmu2FbzmWKxLL7Aj_04_3461f1fbeb2fa6a1eb91e05c747ebebc_file.pdf) [1eb91e05c747ebebc\\_file.pdf](https://www.fiol-mallorca.com/upload/files/2022/07/2CWgUmu2FbzmWKxLL7Aj_04_3461f1fbeb2fa6a1eb91e05c747ebebc_file.pdf)

<https://ourlittlelab.com/openrefine-3-5-0-crack/>

[https://www.riseupstar.com/upload/files/2022/07/k2h25TS4EGbci3dhdDJe\\_04\\_3461f1fbeb2fa6a1eb91](https://www.riseupstar.com/upload/files/2022/07/k2h25TS4EGbci3dhdDJe_04_3461f1fbeb2fa6a1eb91e05c747ebebc_file.pdf) [e05c747ebebc\\_file.pdf](https://www.riseupstar.com/upload/files/2022/07/k2h25TS4EGbci3dhdDJe_04_3461f1fbeb2fa6a1eb91e05c747ebebc_file.pdf)

<https://warshah.org/wp-content/uploads/2022/07/livnash.pdf>

<https://media1.ambisonic.se/2022/07/olakes-1.pdf>

<https://delcohempco.com/2022/07/03/blackfog-privacy-2-7-2-crack-3264bit/>

[https://kansabook.com/upload/files/2022/07/AxAxRP8l91e6GHwFWw1U\\_04\\_3461f1fbeb2fa6a1eb91e](https://kansabook.com/upload/files/2022/07/AxAxRP8l91e6GHwFWw1U_04_3461f1fbeb2fa6a1eb91e05c747ebebc_file.pdf) [05c747ebebc\\_file.pdf](https://kansabook.com/upload/files/2022/07/AxAxRP8l91e6GHwFWw1U_04_3461f1fbeb2fa6a1eb91e05c747ebebc_file.pdf)

<https://www.pooldone.com/stickyview-crack-product-key-full-download-3264bit/>

[https://www.sdssocial.world/upload/files/2022/07/bjzxJf1NjPwHYXZ2Ne1T\\_04\\_d8eec10b2a926a3e811](https://www.sdssocial.world/upload/files/2022/07/bjzxJf1NjPwHYXZ2Ne1T_04_d8eec10b2a926a3e811e5e475bd96136_file.pdf) [e5e475bd96136\\_file.pdf](https://www.sdssocial.world/upload/files/2022/07/bjzxJf1NjPwHYXZ2Ne1T_04_d8eec10b2a926a3e811e5e475bd96136_file.pdf)